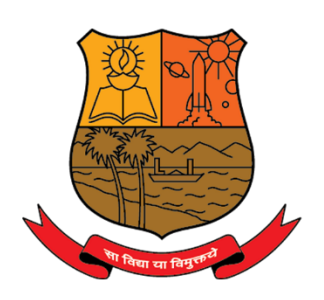

**Chowgule Education Society's** Parvatibai Chowgule College of Arts and Science

(Autonomous) Accredited by NAAC with Grade 'A+' (CGPA Score 3.27 on a 4 Point Scale) Best Affiliated College-Goa University Silver Jubilee Year Award

Dear Students

As a part of implementation of the New National Education Policy (NEP 2020), all students in higher education institutions (UG and PG) are required to register in Academic Bank of Credit (ABC).

For more information on ABC click the link below:

[Parvatibai Chowgule College Of Arts & Science -](http://www.chowgules.ac.in/p/notice_detail/1290) Autonomous (chowgules.ac.in)

Follow the steps to register in ABC:

**STEP1:** Create a DigiLocker Account by clicking the link below: [https://www.digilocker.gov.in](https://www.digilocker.gov.in/) and fill up the simple form.  *(NOTE: If you already have a digilocker account skip* step1*)*

**STEP2:** Register in ABC by clicking the link below:

[https://www.abc.gov.in](https://www.abc.gov.in/) and click on "Watch Video Tutorial"

that explains the procedure to register.

*(NOTE: In the form;*

 *Select Institution Type* → *University Select Institution Name* → *Goa University)*

**STEP3:** Inform your ABC id to the HOD/Incharge of the department.

## **Sample Screenshots:**

## **STEP1:** SIGNUP to create Digilocker account:

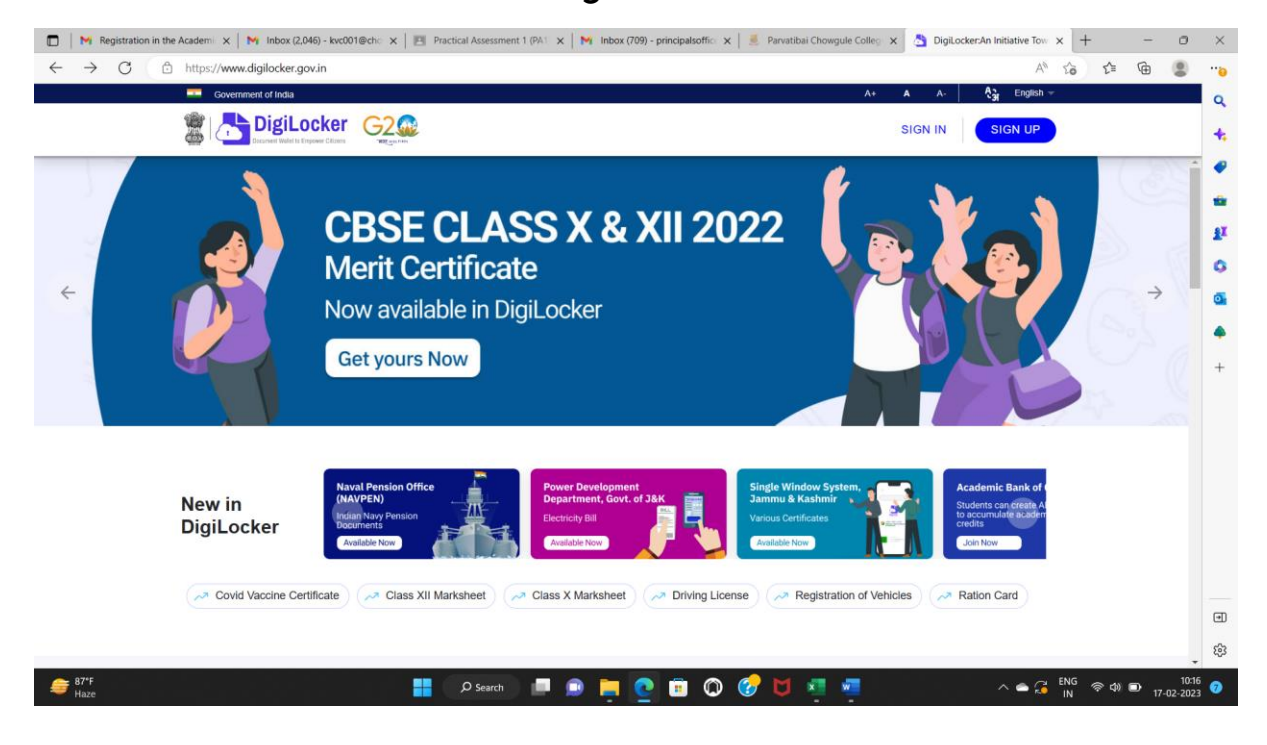

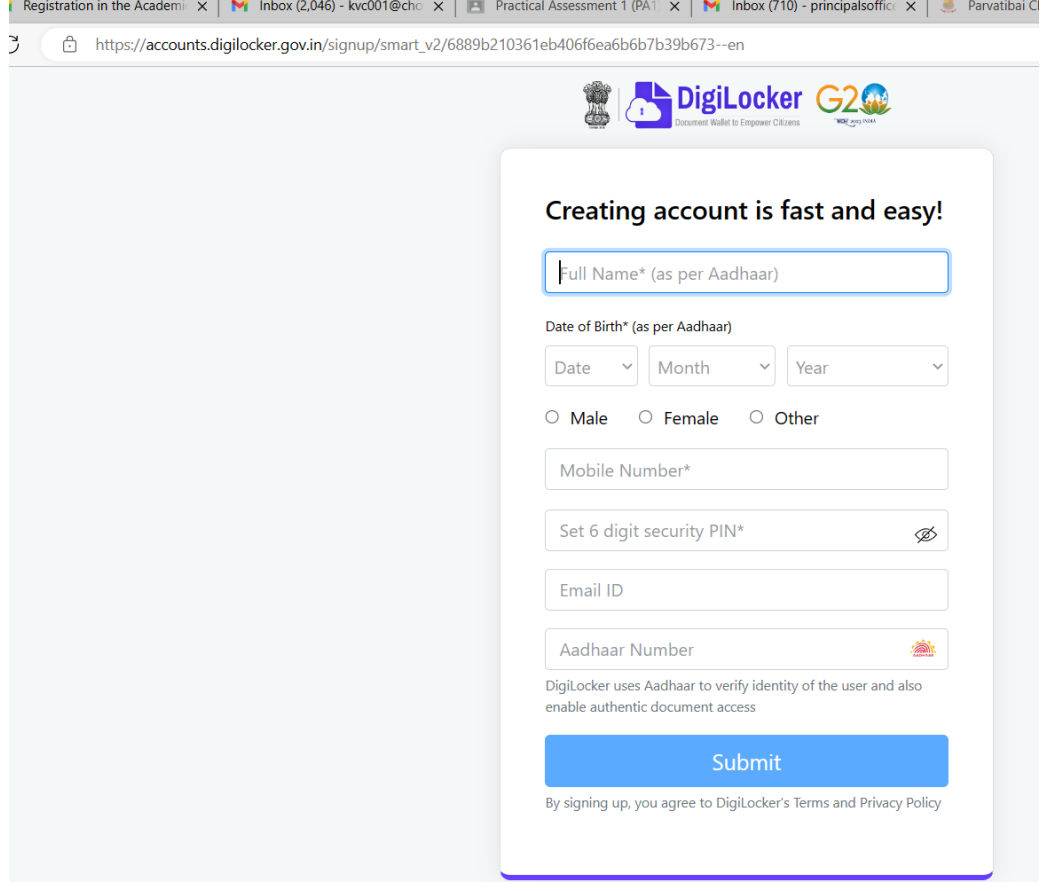

## **STEP2:** ABC Portal registration → Watch Video Tutorial and do the 4 Registration

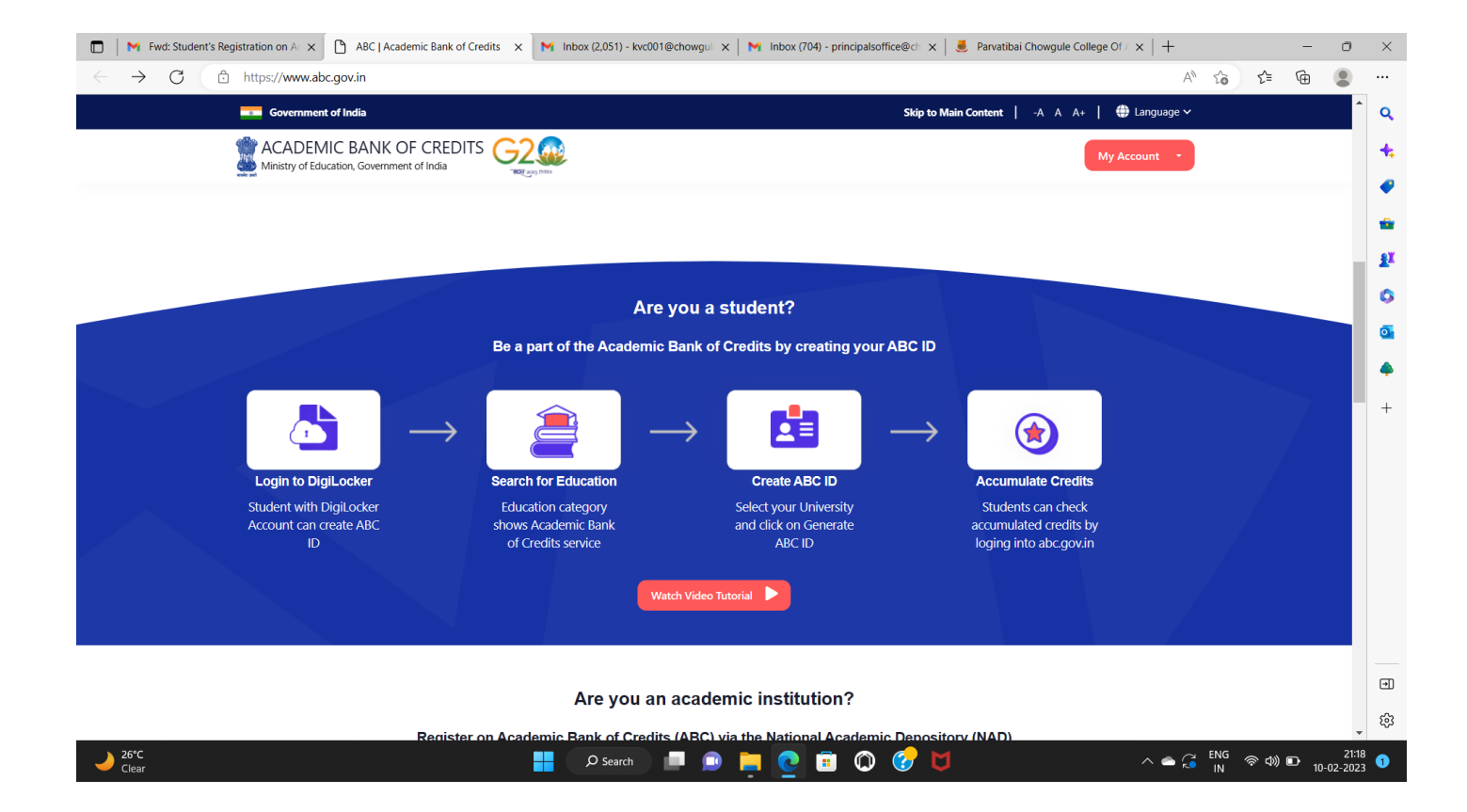